# SAGE Accounting

### Applying for this course:

To apply for this course, you should be within working age population and hold a qualification in Accounts and be IT literate. If you do not have these qualifications but possess other qualifications or relevant experience, kindly contact us on qa.jobsplus@gov.mt stating your ID card number, attaching copies of your qualifications and a copy of your CV highlighting your work experience. Alternatively, you can send the requested information by post addressed to: Quality Assurance Unit, Jobsplus Training Complex, Birżebbuġa Road, Ħal Far BBG3000.

#### Course Duration

This course is of 62 hours duration and consists of one Module - (including 2-hour assessment)

#### General pedagogical guidelines and procedures for this course:

The delivery of this course will be mainly held through a series of practical, hands-on exercises. The trainer will be holding lessons with the learners in a computer lab set-up, which will consist of various discussions and client-specific case studies.

#### General assessment policy and procedures for this course:

The learner will be assessed through an ongoing assessment for learning by way of oral, written or practical exercises that will take place throughout each module, to assess and consolidate the learning being covered.

## Module 1 Learning Outcomes- SAGE Accounting

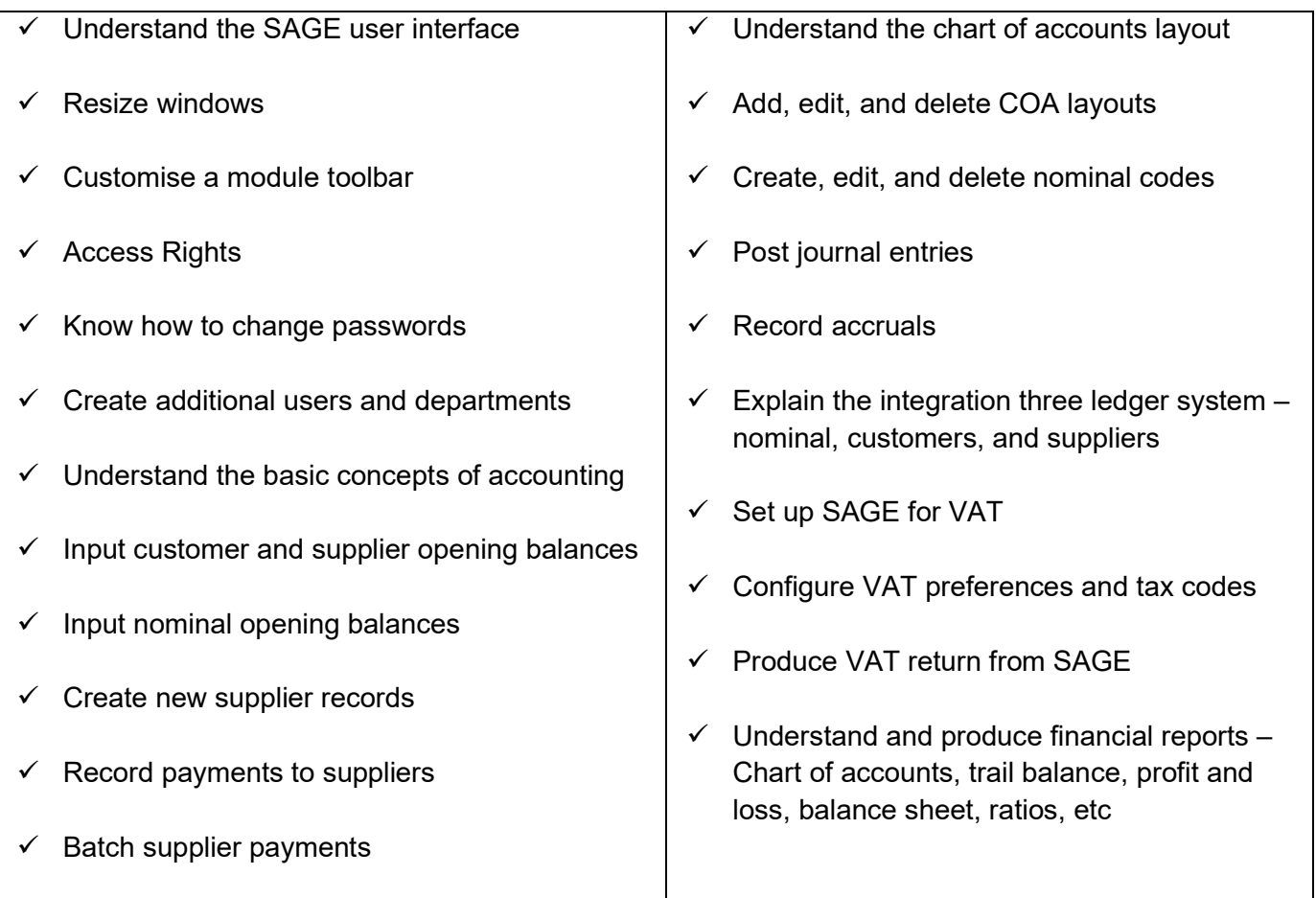

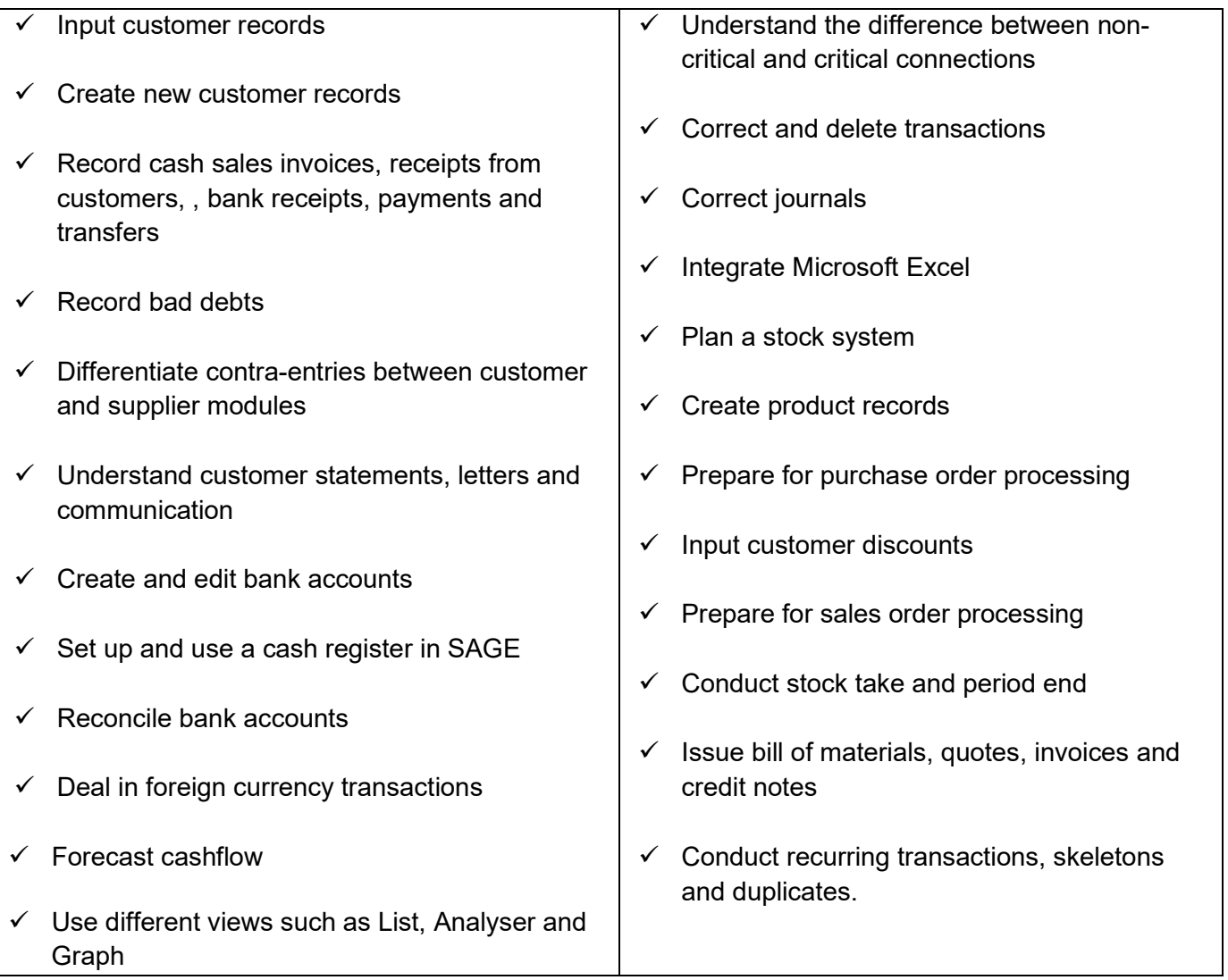

## Module Assessment:

A multiple-choice assessment will be held at the end of the course. This assessment will be on a Pass/Fail basis.

The duration of this assessment is of 2 hours and the pass mark is that of 45%.